## **DESCRIPTION OF STUDY MODULE\***

**Study programme Applied Informatics and Programming**

**Study module HYBRID MOBILE APPLICATION DEVELOPMENT** 

**total 1** 

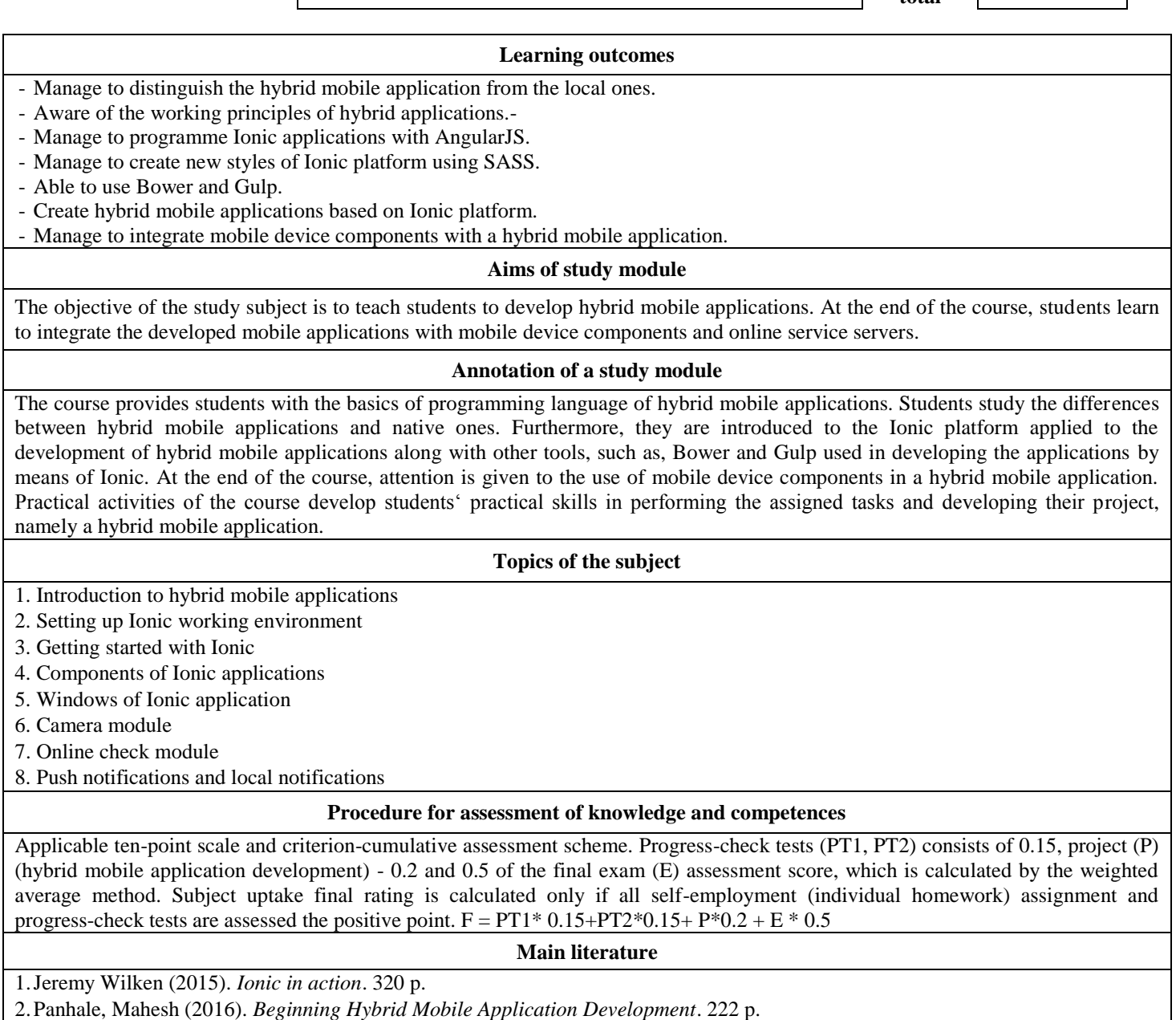

3.Rahat Khanna (2016). *Getting Started with Ionic*. 168 p.

 $\overline{a}$